# 1月28日 Webセミナー

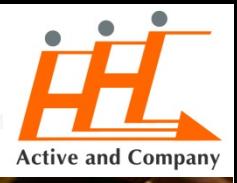

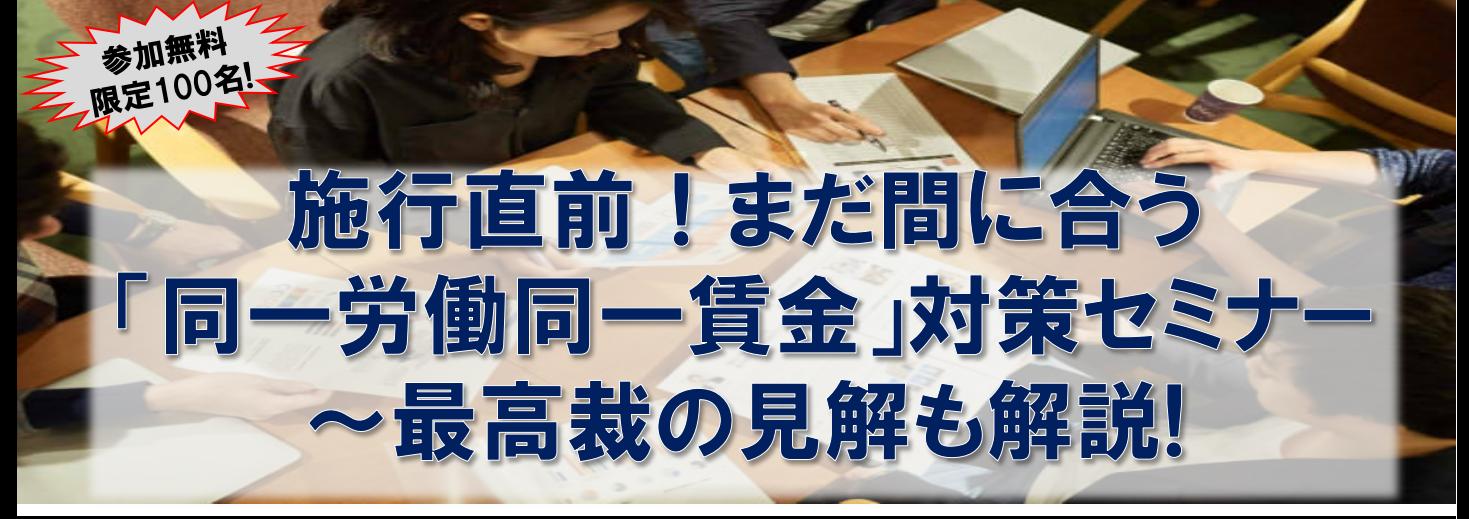

# こんな企業経営者・人事の方に

皆様の会社では、以下のようなことが起きていませんか?

### ■ 「同一労働・同一賃金 」への対応が必須とは理解しているものの・・・

- ✓ 同一労働・同一賃金に関して本当は良く理解出来ていない
- ✓ 同一労働・同一賃金に関してどこまで対応すべきか、良くわかっていない
- ✓ 同一労働・同一賃金の判断根拠である「均衡処遇」「不合理性」とは何を指すのか・・・等々 本セミナーでは、不合理な待遇差解消に向けた「制度設計のポイント」と

「陥りやすい"落とし穴"」を最新事例を交えてご紹介いたします。

### セミナー内容 せいしん 講師

#### ≪講演≫

- 同一労働・同一賃金の枠組みとは
	- > 同一労働・同一賃金の背景
	- > 最新の関連法令と国の支援制度
	- 「同一労働・同一賃金ガイドライン案」の内容
	- > 関連事項の労働判例から読み解く方向性
- 人事制度の改修・是正ポイント
	- 「均等・均衡」処遇の考え方と対応方針
	- > 均衡処遇に合致した報酬制度の設計ポイント
	- > 是正策の落とし穴
	- 先進企業事例の紹介
- 関連する制度や是正策
	- 同一労働・同一賃金の検討の周辺施策や追加検討策
- 同一労働・同一賃金を進化させるためのポイント
	- > 同一労働・同一賃金を法令対応だけに留めないために・・・ <u>株式会社アクティブ アンド カンパニー 概</u>要
- まとめ
	- $\ge Q\&A$

※終了後希望者には別途個別相談の時間を設けます

株式会社アクティブ アンド カンパニー 常務取締役 コンサルティング本部長 八代 智

#### 【略歴】

大手金融機関にて人事業務全 般(人事企画・労務・給与・採用 等)に従事するとともに、人事制 度改革プロジェクトに参加。その 後、複数の外資系プロフェッショ ナルファームにて、コンサルティン グに従事。現在は、組織・人事 領域のコンサルティングを行うと 共に、アクティブ アンド カンパニ ーのメインテーマである、組織活 性化コンサルティングサービスの 提供も行っている。

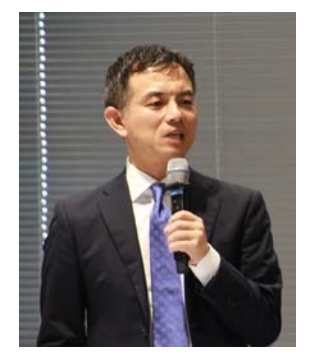

組織・人事コンサルティングファーム。企業の業績向上を目的 に、アクティベーションマネジメントを用いて組織企業の活性 化に特化したコンサルティングを行っている。また、コンサル ティング業界初のISO 9001:2008の認証も取得している。

## Webセミナー 申込概要

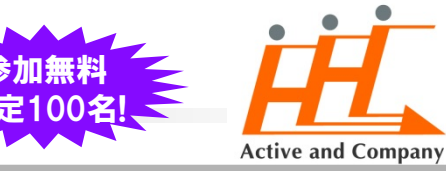

### 2021年1月28日(木)開催当日のスケジュール

- □ 14:45~ アクセス開始
- □ 15:00~16:30 講演 株式会社アクティブ アンド カンパニー : 八代 智 □ 16:30~ 質問対応

#### < セミナー概要 >

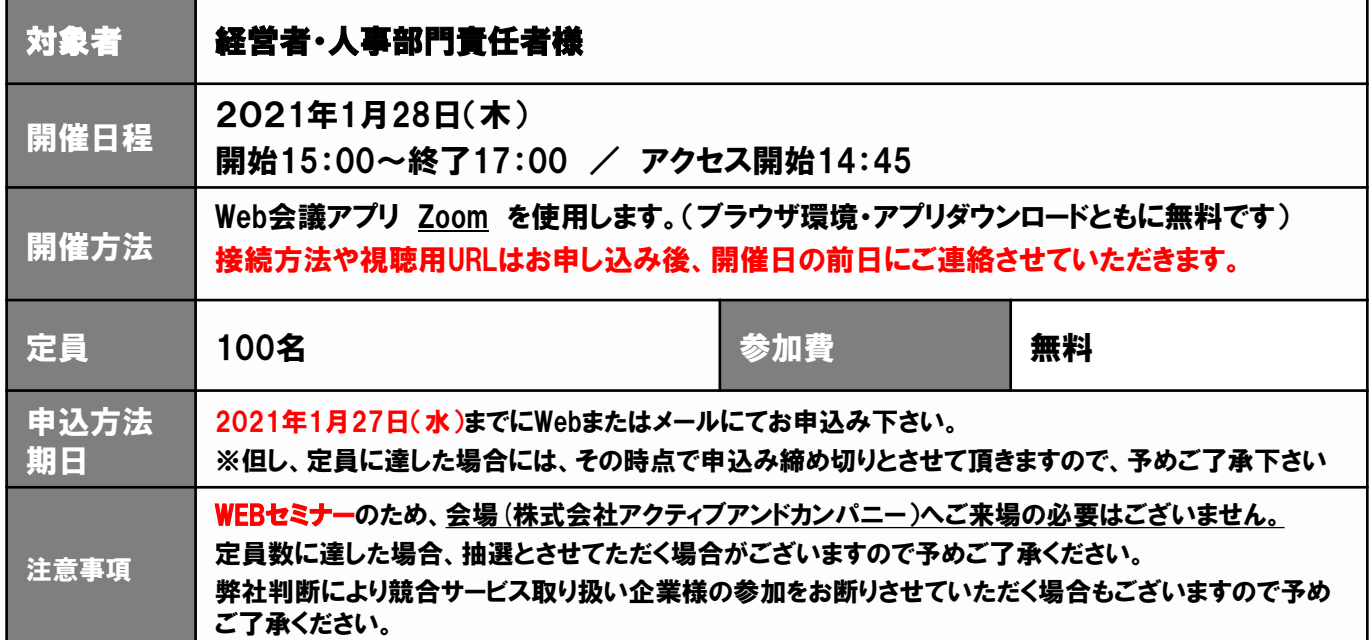

### < 申し込みから受講までのStep >

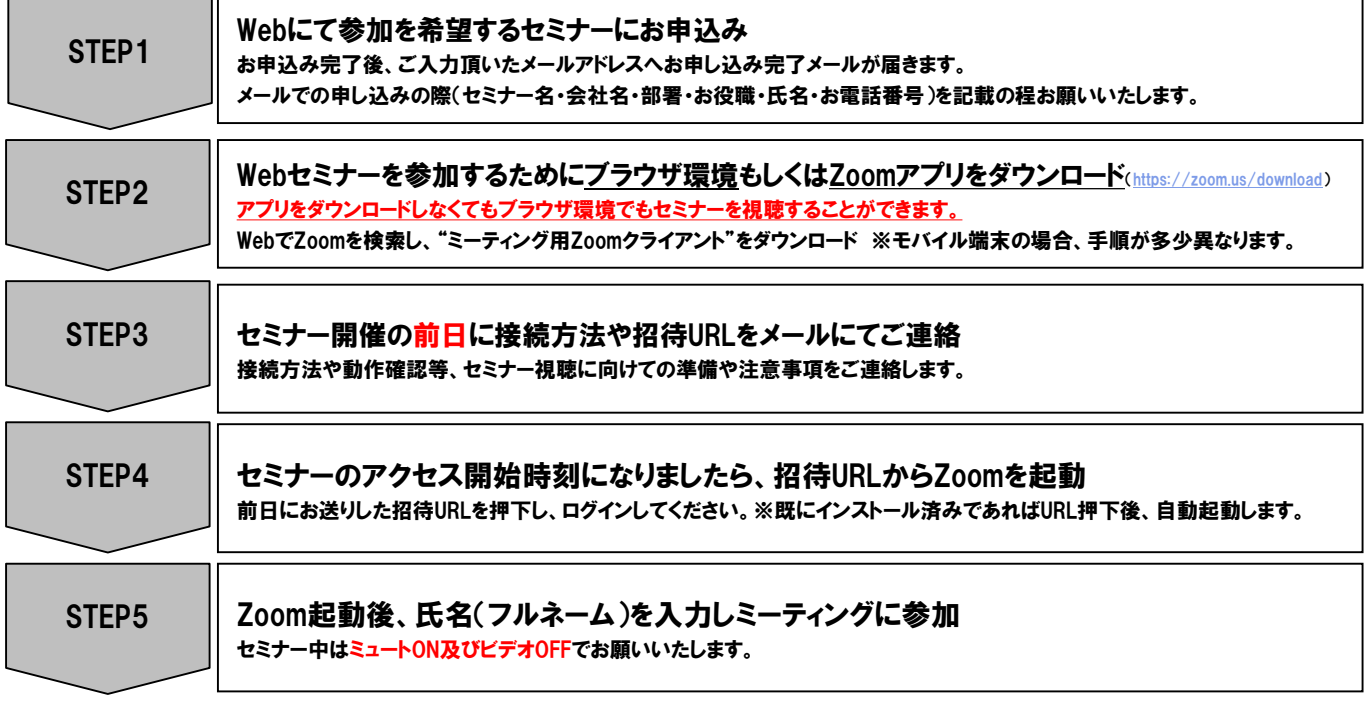

※各社様の企業・個人情報につきましては、当社の個人情報保護方針に基づき、適正にお取り扱い致します。(お問合せ先:[privacy@aand.co.jp\)](mailto:privacy@aand.co.jp) お問合せ先:株式会社アクティブ アンド カンパニー セミナー事務局 〒102-0074 東京都千代田区九段南3-8-11 飛栄九段ビル5階 ◆電話番号:03-6231-9505 ◆ファックス:03-6231-9506 ◆e-mail : aac-seminar@aand.co.jp 担当:田中